**Tapp** , .

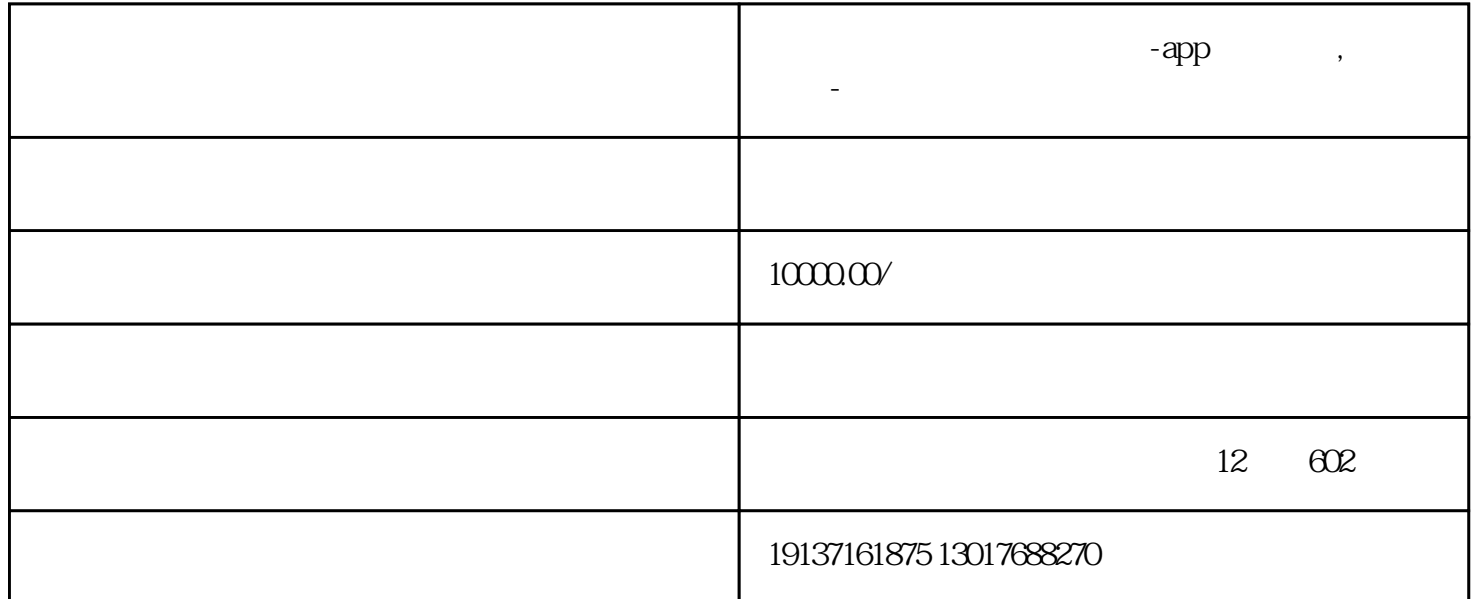

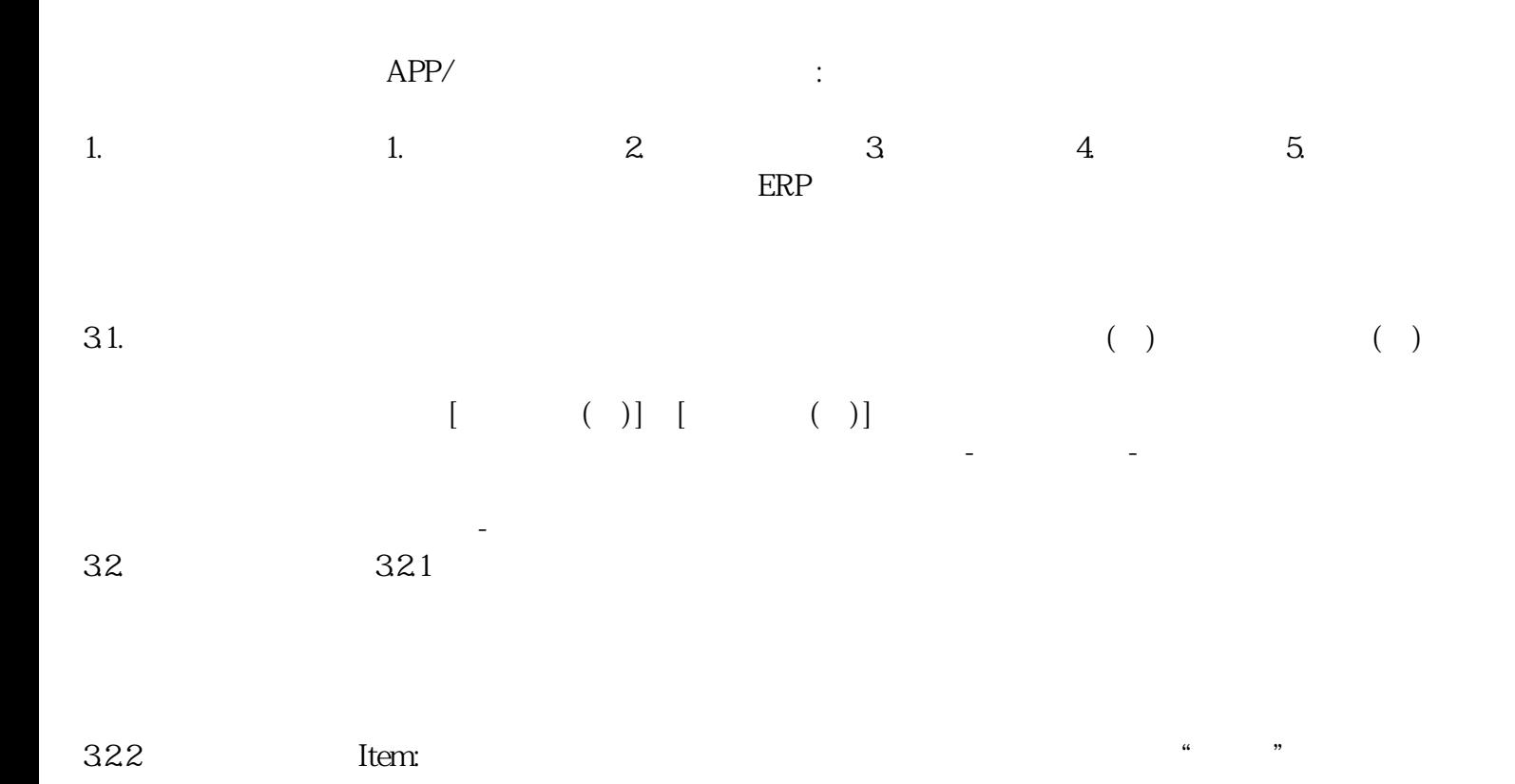

 $\frac{1}{1}$  $\mu$  , where  $\mu$  $323$ 

 $324$ 

 $\frac{1}{2}$  (iii)  $\frac{1}{2}$  (iii)  $\frac{1}{2}$  (iii)  $\frac{1}{2}$  (iii)  $\frac{1}{2}$  (iii)  $\frac{1}{2}$  (iii)  $\frac{1}{2}$  (iii)  $\frac{1}{2}$  (iii)  $\frac{1}{2}$  (iii)  $\frac{1}{2}$  (iii)  $\frac{1}{2}$  (iii)  $\frac{1}{2}$  (iii)  $\frac{1}{2}$  (iii)  $\frac{1}{2}$  (ii

 $33<sub>3.3</sub>$  $(1)$  $\frac{a}{a}$  , where  $\frac{a}{a}$  $u = v$ 如果保存成功,可以点击"打印"按钮,打开打印窗口,选择一个打印套准,预览并打印条形码。

 $\begin{array}{ccc} \n\text{``} & \text{``} & \text{``} & \text{``} & \text{``} \\ \n\text{``} & \text{''} & \text{``} & \text{''} & \text{``} & \text{''} \\ \n\text{``} & \text{``} & \text{''} & \text{''} & \text{''} \\ \n\end{array}$ "商品":只需输入商品字段。 "货物批次号":当启用"批次号控制"时,您需要在货物字段和批次号 "产品特性":同"产品批号"的控制。 商品条码规则数量:在商品字段和条码规则数量字段中输入值。

 $(2)$  $\alpha$  and  $\alpha$  and  $\alpha$  and  $\alpha$  and  $\alpha$  and  $\alpha$   $\beta$   $\alpha$  $\frac{1}{\sqrt{N}}$ 

 $\hspace{1cm} \text{``}\hspace{1cm} (\text{SEQ}_- \hspace{1cm})\text{''}$  <br>"  $\alpha$ , and a set of  $\alpha$ , and  $\beta$  $R = \frac{1}{2}$  $\frac{a}{\sqrt{2}}$ ,  $\frac{b}{\sqrt{2}}$  $1$ , and  $0$ ,  $332$  $\overline{a}$  $\frac{1}{2}$  ,  $\frac{1}{2}$  ,  $\frac{1$ 

 $\alpha$  , where  $\alpha$  is the set of  $\alpha$  is the set of  $\alpha$  $\frac{1}{2}$  and  $\frac{1}{2}$  and  $\frac{1}{2}$  a  $u = v$ 如果保存成功,可以点击"打印"按钮,打开打印窗口,选择一个打印套准,预览并打印条形码。

 $\frac{a}{\sqrt{2}}$ 

 $34$ 

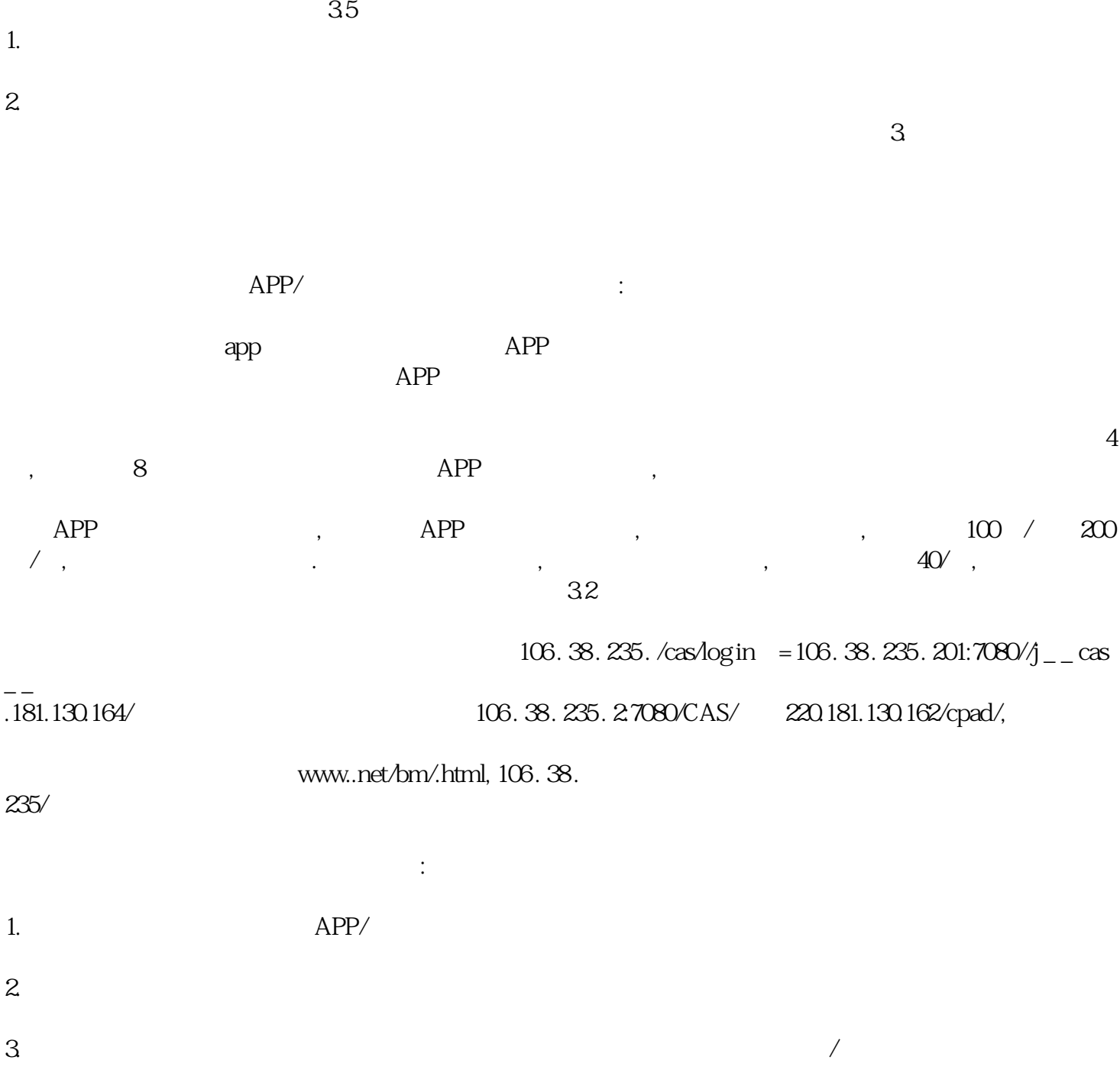

 $\frac{a}{\sqrt{a}}$  $"$